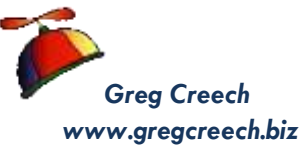

## *Greg Creech* **Win with Windows 10 Enjoy!**

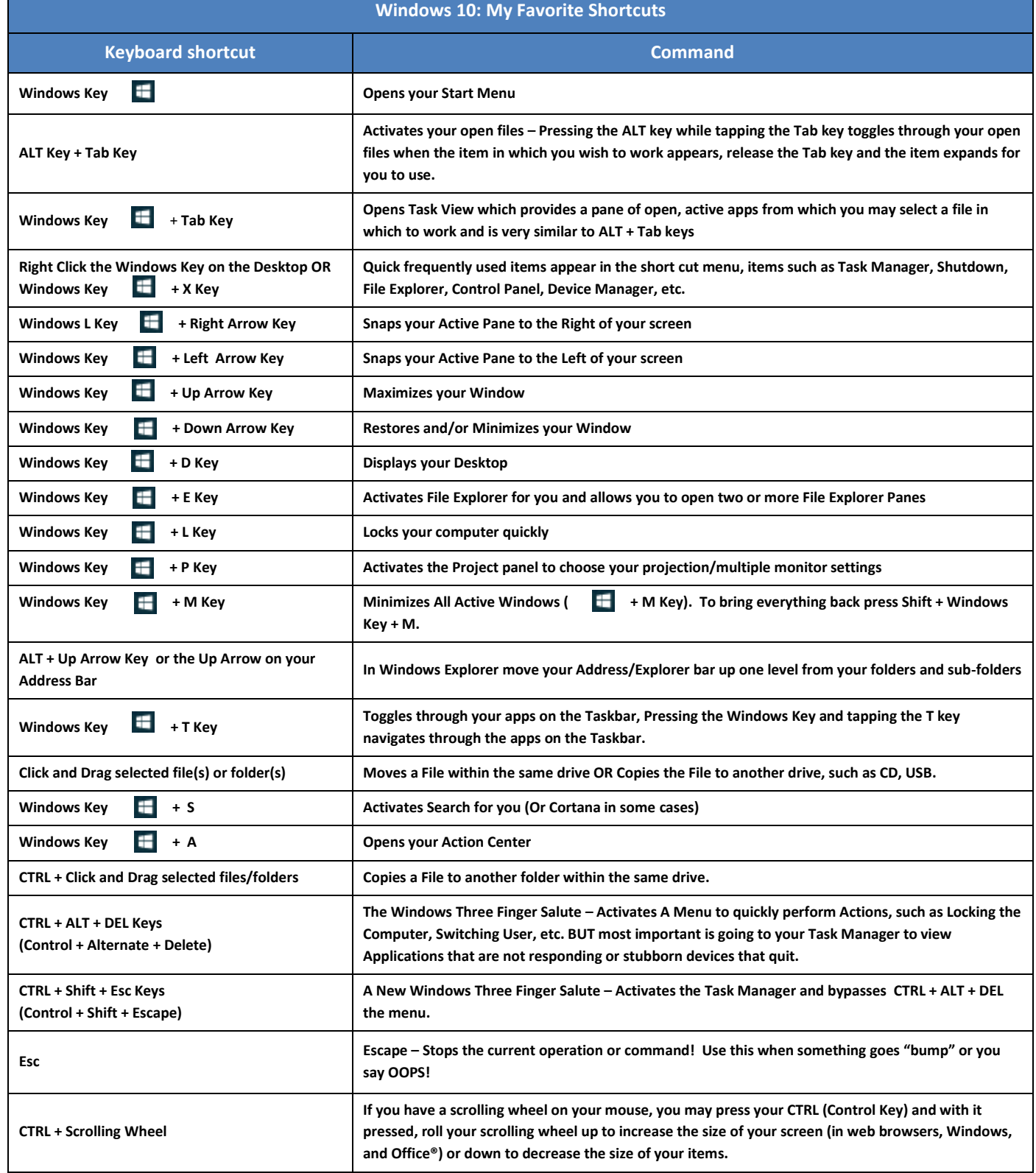